**BulkPicMe Crack License Key Download**

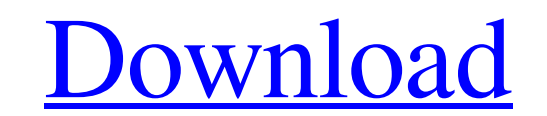

## **BulkPicMe Crack+ With License Code Download**

BulkPicMe Crack Mac can change the orientation, resize, crop, flip, add/remove watermark, add/remove color effect, remove background, and remove duplicate pictures from a single folder in no time. To get more info about Bu background in your picture. Let's say that you've gone on a vacation. And, while taking pictures, you took many pictures of a beautiful beach or mountain and ended up with a pile of pictures. You have hundreds of pictures, no professional-grade photo management software to help you in this task. In order to enjoy pictures of a beach or mountain in a meaningful way, you have to edit every single picture. Maybe you're stuck in a similar positi managing pictures easily, can help you with all this and many other problems. With its simple user interface, BulkPicMe is easy to use. Just drag or drop pictures from your computer to BulkPicMe. Now, you can put the pictu add watermark, add color effect, remove background, and remove duplicate pictures from a single folder in no time. Now, let's see a few important features of BulkPicMe do? BulkPicMe has full support for.jpg,.png,.bmp,.tif Now, you can put the pictures in any folder and customize your images using different tools and effects. You can add background in your picture. You can change the orientation, resize, crop, flip, add watermark, add color

## **BulkPicMe 2022**

Take your collection of pictures and make it look great! BulkPicMe Torrent Download is a fast yet feature packed utility designed to automatically improve the format and visual quality of your digital images. Get quality, BMP, EMF, EXIF, ICO, JPG, JPEG, GIF, PNG, TIFF and WMF. You can change the image colors directly in the preview window, resize images to change their aspect ratio, flip the images horizontally, delete unwanted objects such Resize: Increase the width of the image by a number of pixels. · Resize: Decrease the width of the image by a number of pixels. · Resize: Resize the image by a number of pixels. · Resize the image to a specified width and the image either left or right by 90, 180 or 270 degrees · Crop: Cut out a specified part of the image for example - Crop the image is visible · Crop: Cut out a specified part of the image for example be top 1/2 of the ima image horizontally. · Flip Vertical: Flip the image vertically. · Flip Vertical: Flip the image vertically. · Flip the image vertically. · Export: Export the image as a specified format. · Export: Export the image as a spe name. Naming: Copy the images to a specified folder with a specified name. Image Merging: Merge a collection of images into one image. Image Merging: Merge a collection of images into one image. Color Correction: Change th

## **BulkPicMe Crack**

BulkPicMe is the right tool to get rid of the annoying problem when you're about to take dozens of pics and none of them is in the right orientation. BulkPicMe is a very easy-to-use and practical tool that allows to easily BulkPicMe Requirements: BulkPicMe Screenshot: BulkPicMe Comments: Last comments I have to admit that even though I'm a Flickr pro, I get annoyed when I get hundreds of pictures and none of them is in the right orientation BulkPicMe. After I tried it, it actually works very well! BulkPicMe converts all of your pictures with few clicks. In no time, I had my landscape pictures transformed into 90 degree rotated portrait pictures. BulkPicMe is constant in an interval Let \$g:[a,b]\to \mathbb{R}\$ be a continuous function such that \$g(a)=-g(b)\$. Prove that \$g(x)\$ is constant in the interval \$[a,b]\$. My try: Let \$x\_0 \in [a,b]\$. Define \$f(x)=g(x)\_9g(x\_0)\$. Then \$f(  $f(x) = \frac{1}{2} \cdot \frac{1}{2} \cdot$ 

## **What's New in the BulkPicMe?**

Grabbing all your pictures from a camera or even your smartphone after a long holiday is not that big of a deal. However, realizing all landscape pictures when opened can take some management. In this regard, BulkPicMe com design and file support The application takes little time to install, and before you know it, all of its features are at your disposal. While working on most Windows iterations, you still need to make sure.NET Framework is window style and elements, and only a few important steps, buttons, or hints being easily differentiated through colors. Even so, accommodation is a walk in the park, with a simple, clever structure that makes sure you don folder, individually, or by dragging them over the main window. Supported formats let you use files like BMP, EMF, EXIF, GIF, ICO, JPG, PNG, TIFF, and WMF. Once done, they are enlisted in a panel along with corresponding d next to each, revealing a thorough description when clicked. The first step is to load the pictures you want to process. Most time is spent in the second one, where you can switch through several tabs to resize, rotate, fl corresponding buttons for all at once, or only to a selection of items on the list. Output quality options can be managed, as well as format, which is the same as for import. When you're done, the application gives you the results shown in a list, and even possible errors that might occur. A few last words On an ending note, BulkPicMe is an application that comes in

# **System Requirements For BulkPicMe:**

Minimum: OS: Windows Vista SP2, Windows 7, Windows 8, Windows 8, Windows 8.1, Windows 10 Processor: Intel Core 2 Duo or faster Memory: 2 GB RAM Graphics: DirectX 9 Compatible video card with 128 MB RAM Network: Broadband I Application can work on any 32-bit or 64-bit Windows platform. This application is tested on all

<https://www.dpfremovalnottingham.com/wp-content/uploads/2022/06/HostedNetworkStarter.pdf> <https://gravesendflorist.com/volume-tiny-crack-with-keygen-free-pc-windows-2022/> <https://wartasaya.com/wp-content/uploads/2022/06/balbced.pdf> <http://8848pictures.com/universe-image-creator-plug-ins-pe-crack-free-download-pc-windows/> <https://onlineclassified.uk/advert/musicat-crack-2022/> <https://www.teenzglobal.org/wp-content/uploads/2022/06/yalywill.pdf> <https://pteridoportal.org/portal/checklists/checklist.php?clid=9403> <http://liverpooladdicts.com/?p=7802> <http://launchimp.com/wp-content/uploads/2022/06/RDPEx.pdf> <https://parsiangroup.ca/2022/06/freebalalaikanotes-crack-license-keygen-free-download-3264bit/> <http://mir-ok.ru/turbocollage-6-0-0-8-crack-activation-code-with-keygen-download-updated-2022/> <http://descargatelo.net/?p=10053> <https://inxalirutal.wixsite.com/landcogvibal/post/wise-game-booster-crack-free-for-windows> <http://kramart.com/hacp-with-key-for-windows-2022/> <https://dragalacoaching1.com/wmisysinfos-license-code-keygen-free-download-march-2022/> <https://couturepress.com/wp-content/uploads/2022/06/mycajeni.pdf> https://elenabacchini.com/wp-content/uploads/2022/06/XLTOOL\_Salary\_Slip\_Printing\_EMail\_Software\_With\_Product\_Key\_Latest.pdf <https://www.bryophyteportal.org/portal/checklists/checklist.php?clid=12935> <https://fystop.fi/wp-content/uploads/2022/06/harcel.pdf> [https://michoacan.network/wp-content/uploads/2022/06/Steganography\\_A\\_Crack\\_\\_\\_Patch\\_With\\_Serial\\_Key\\_MacWin.pdf](https://michoacan.network/wp-content/uploads/2022/06/Steganography_A_Crack___Patch_With_Serial_Key_MacWin.pdf)

Related links: